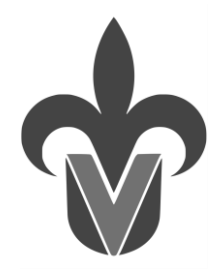

## **UNIVERSIDAD VERACRUZANA DIRECCIÓN GENERAL DE DESARROLLO ACADÉMICO PROGRAMA DE FORMACIÓN DE ACADÉMICOS**

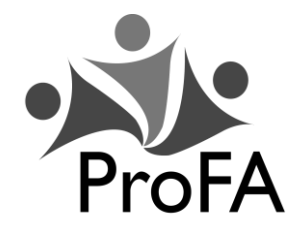

**Programa de estudios**

## **0. Nombre de la experiencia educativa**

Literacidad digital

## **1. Modalidad**

Virtual/ presencial

## **2. Valores de la experiencia educativa**

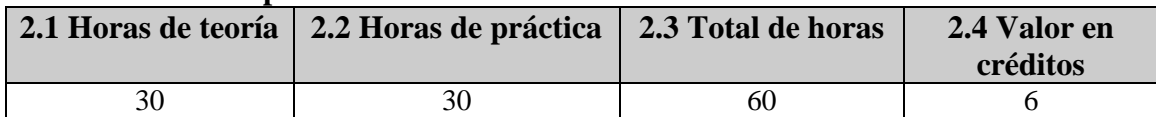

#### **3. Fecha**

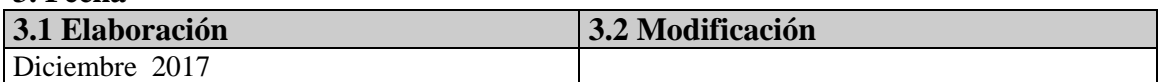

## **4. Nombre de los académicos que participaron en la elaboración y/o modificación**.

Alberto Pedro Lorandi Medina

## **5. Descripción**

La "Literacidad" se puede definir como el conjunto de competencias y saberes, que hacen hábil a una persona para encontrar, recibir, analizar y procesar información en un determinado contexto, principalmente mediante la lectura, para poder transformarla en conocimiento, para manifestarlo posteriormente mediante la escritura. Está definición de "Literacidad", está mediada por una comprensión básicamente del lenguaje, pero además de ello, de los roles y dinámicas que asuma el lector y el escritor como interlocutores en un contexto determinado. Las competencias y saberes que definen entonces la literacidad, varían según el contexto y el medio en el cual se desarrollan los textos. En el caso de este taller, el contexto mencionado está mediado por dos características importantes: lo digital como medio para la difusión del conocimiento y lo académico en un nivel universitario, en lo que respecta al tratamiento de la información.

Por todo lo anterior, este taller trata con todo el conjunto de competencias y saberes, que hacen hábil a un académico, para encontrar, validar, analizar y procesar información en medios digitales, para manifestarlo posteriormente mediante la creación de objetos digitales, mediados por la comprensión e interpretación del lenguaje, imágenes, gráficas, videos, datos, audios, textos académicos, bases de datos bibliográficas, académicas, etc., en los roles y dinámicas que asuma el participante, como docente e investigador como interlocutor en un contexto a nivel universitario en licenciatura y posgrado.

Este curso está dividido en sesiones presenciales de 3 horas diarias durante 2 semanas (30 horas en 10 sesiones) y 30 horas de trabajo práctico extra clase en Eminus e Internet.

El curso está dividido en 6 saberes digitales:

- Administración de equipos, dispositivos, archivos, programas informáticos, sistemas operativos y seguridad de la información (Computadoras y dispositivos móviles).
- Uso de herramientas para la comunicación, socialización y colaboración, búsqueda y validación de información y ciudadanía digital (WEB 2.0 y 3.0).
- Tratamiento de la información escrita, creación y manipulación de texto (Procesadores de texto).
- Tratamiento de la información numérica y datos, creación y manipulación de números y datos (Hojas de cálculo y manejadores de bases de datos).
- Tratamiento de la información multimedia, creación y manipulación de multimedia (audio, imagen, animación y video).
- Presentación de contenidos, creación, manipulación y presentación de contenidos digitales (Presentaciones electrónicas).

Las 15 sesiones del curso están divididas de la siguiente manera:

- Literacidad digital, administración de dispositivos, archivos, programas informáticos, sistemas operativos y seguridad de la información: 1 sesión (3 horas presenciales y 3 extra clase).
- Uso de herramientas para la comunicación, socialización y colaboración, búsqueda y validación de información y ciudadanía digital: 1 sesión (3 horas presenciales y 3 extra clase).
- Tratamiento de la información escrita: 2 sesiones (6 horas presenciales y 6 extra clase).
- Tratamiento de la información numérica y datos: 2 sesiones (6 horas presenciales y 6 extra clase).
- Tratamiento de la información multimedia: 3 sesiones (9 horas presenciales y 9 extra clase). Presentación de contenidos: 1 sesión (3 horas presenciales y 3 extra clase).

En el curso se hará uso de las plataformas Eminus, Colabora365, herramientas de Google, Office, aplicaciones gratuitas, en línea y software libre, para evitar el pago de licenciamientos adicionales y garantizar la disponibilidad de ellas a todos los participantes en el curso, dando peso al trabajo colaborativo.

Toda la evaluación se hará mediante evidencias de aprendizaje documentadas en un blog grupal y almacenadas en Eminus y en OneDrive UV, con rúbricas para dar claridad a las evaluaciones.

El curso se centra sobre la creación de materiales digitales académicos como documentos de texto enriquecidos, presentaciones electrónicas, hojas de cálculo, plantillas personalizadas de Office, videos, capturas del escritorio, audios, animaciones e imagen digital, creadas en computadora, dispositivos móviles y en línea, desarrollados de forma personal y colaborativa, incluyendo algunos objetos de aprendizaje de apoyo a la docencia y a las actividades propias de las actividades académicas.

## **6. Justificación**

En nuestros días es necesario entender las tecnologías de información y comunicación (TIC) como formas culturales y espacios en los cuales, no solo existe una enorme cantidad de información, sino también un espacio donde distintas dimensiones posibilitan construir nuevo y mejor conocimiento. En este espacio virtual potencializado por el desarrollo de las TIC e Internet, convergen tanto el juego, la exploración, la creatividad, la información, la comunicación, la colaboración, y el pensamiento crítico, debiendo entenderse esto como un todo integrado en el cual, los saberes digitales son fundamentales, además, según la Agenda 2030 para el Desarrollo Sostenible aprobada por la ONU, "la expansión de las tecnologías de la información y las comunicaciones, brindan grandes posibilidades para acelerar el progreso humano, superar la brecha digital y desarrollar las sociedades del conocimiento" (ONU, 2015).

Sin embargo, la mera introducción de tecnologías digitales en los espacios de enseñanza – aprendizaje, no garantizará una mejora de la calidad educativa, cambiar el acetato por un programa de presentaciones electrónicas no significa cambio significativo alguno por lo que, el desafío es incorporar las nuevas herramientas como recursos educativos, dentro de un marco de la mayor innovación posible, tenemos que buscar que la educación digital, se pueda concebir como un campo multidisciplinario cuyo objetivo principal sea integrar todos los procesos de enseñanza - aprendizaje en la a la cultura actual y futura, tenemos que lograr una mirada que, no esté solo centrada en el uso de las TIC, sino en todo el amplio espectro de la dinámica de la sociedad actual y algo de innovación pedagógica además de reforzar las actividades propias de los académicos en la creación de objetos digitales.

Por todo lo anterior, este taller busca fomentar el conocimiento y la apropiación crítica y de los saberes digitales y el uso eficiente de las TIC en los académicos, para que en sus actividades docentes, de investigación y autoaprendizaje, faciliten la inclusión de la cultura digital, buscando ciudadanos digitales capaces de construir su propia visión responsable y solidaria, para su desarrollo integral como ciudadanos del siglo XXI.

#### **7. Unidad de competencia**

El académico mediante el uso eficiente de las tecnologías de información y comunicación (TIC), de forma individual y colaborativa, hace uso de los saberes digitales para producir materiales digitales especializados en su área de conocimiento, para atender sus actividades de docencia, investigación y tutoría, en un marco de respeto a la propiedad intelectual, una actitud crítica, flexible y creativa, acorde a las normas, leyes, principios y códigos de la ciudadanía digital.

#### **8. Articulación de los ejes**

A través de la investigación, reflexión, respeto y responsabilidad, el académico de forma personal y colaborativa, mediante el uso eficaz de las TIC busca, analiza, valida y produce materiales y medios digitales, dentro de su área de conocimiento disciplinar, aplicando los saberes digitales adquiridos a través de investigación y prácticas individuales y grupales, para elaborar una secuencia didáctica de una experiencia educativa que imparte, además de los materiales de apoyo correspondientes para los estudiantes de ese curso.

#### **9. Saberes**

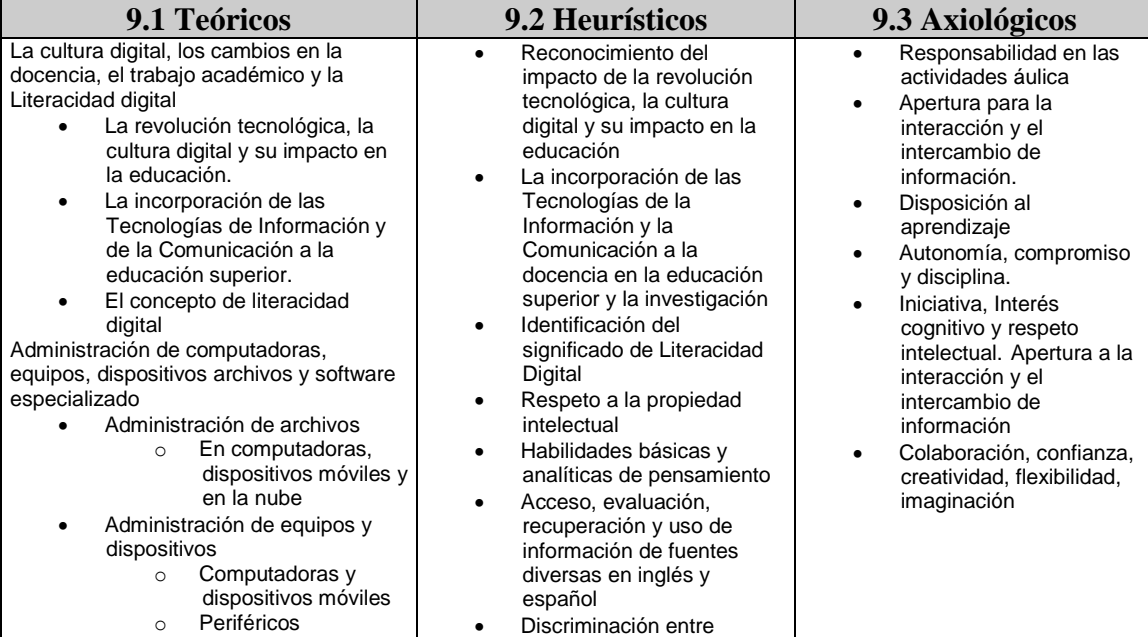

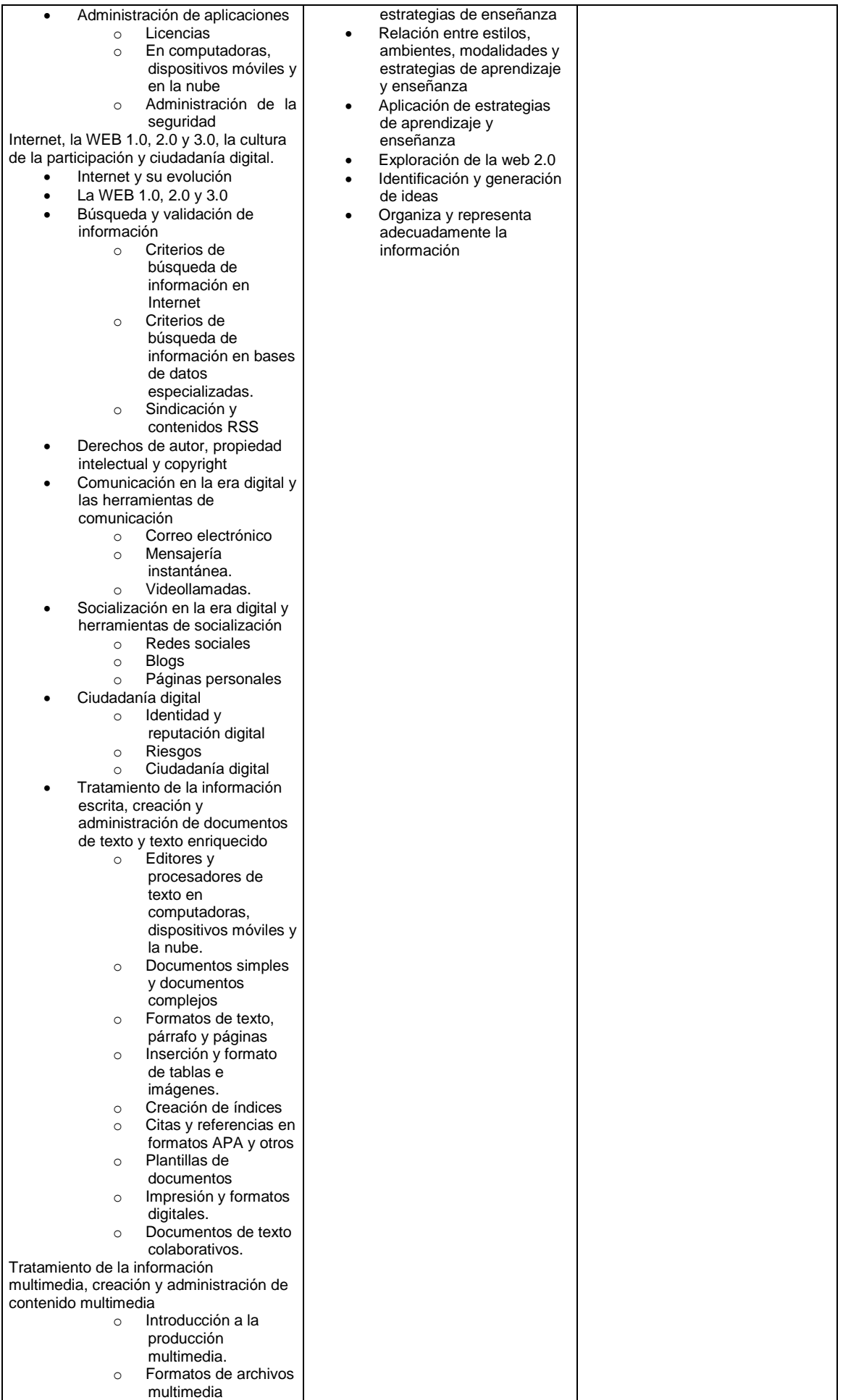

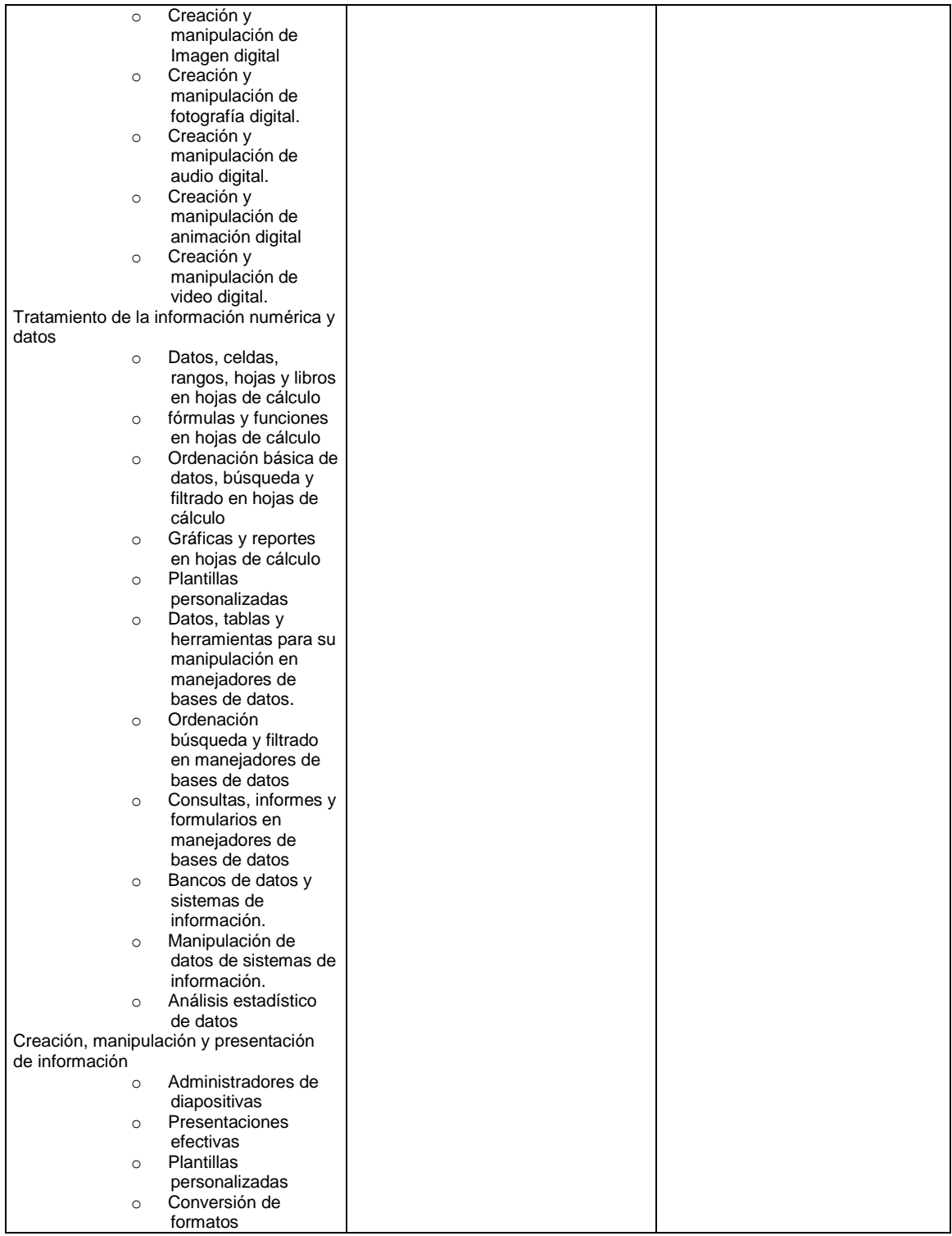

# **10. Estrategias metodológicas**

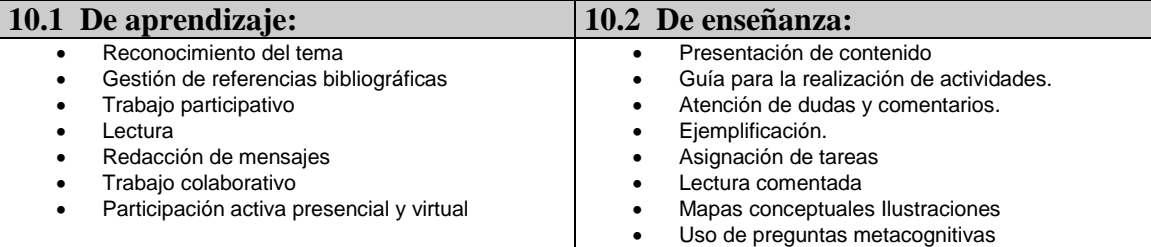

## **11. Apoyos educativos**

(**Recursos**: proyectores, computadoras, instalaciones especiales, software o programas de cómputo, laboratorios, **Materiales**: libros, antologías, acetatos, fotocopias, Información de los programas de cómputo y audiovisuales.)

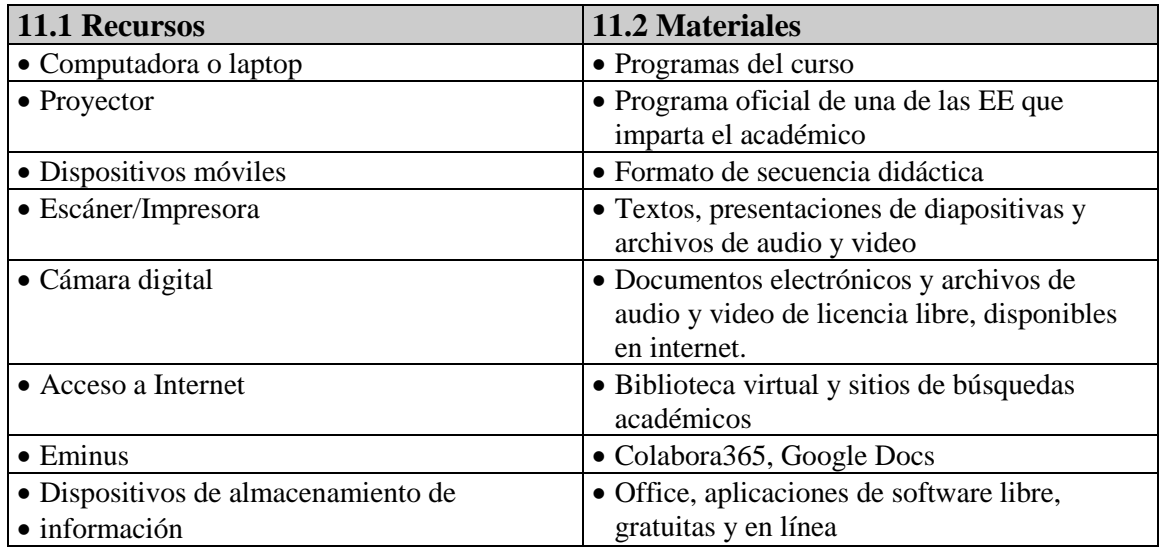

## **12. Evaluación del desempeño**

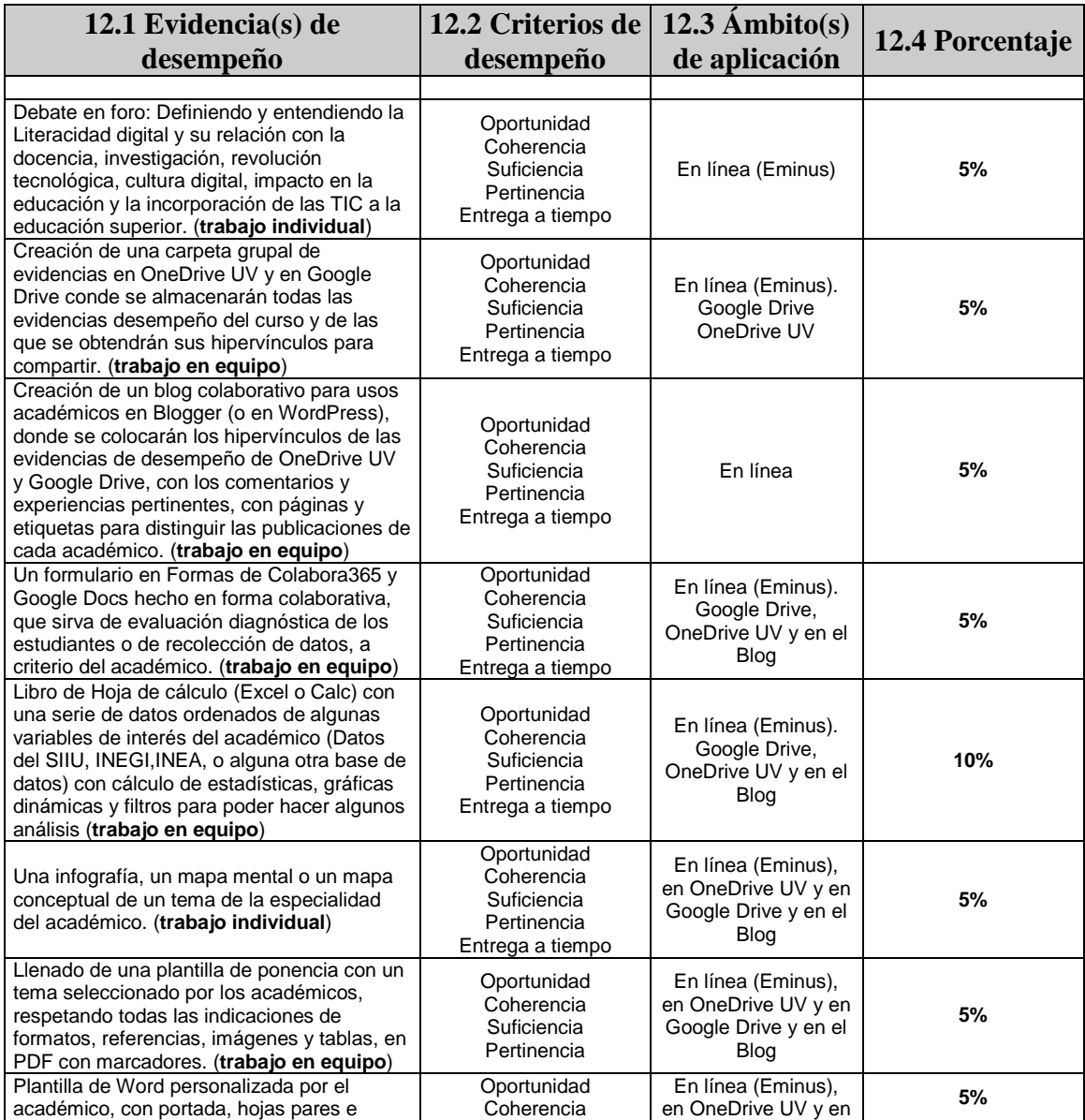

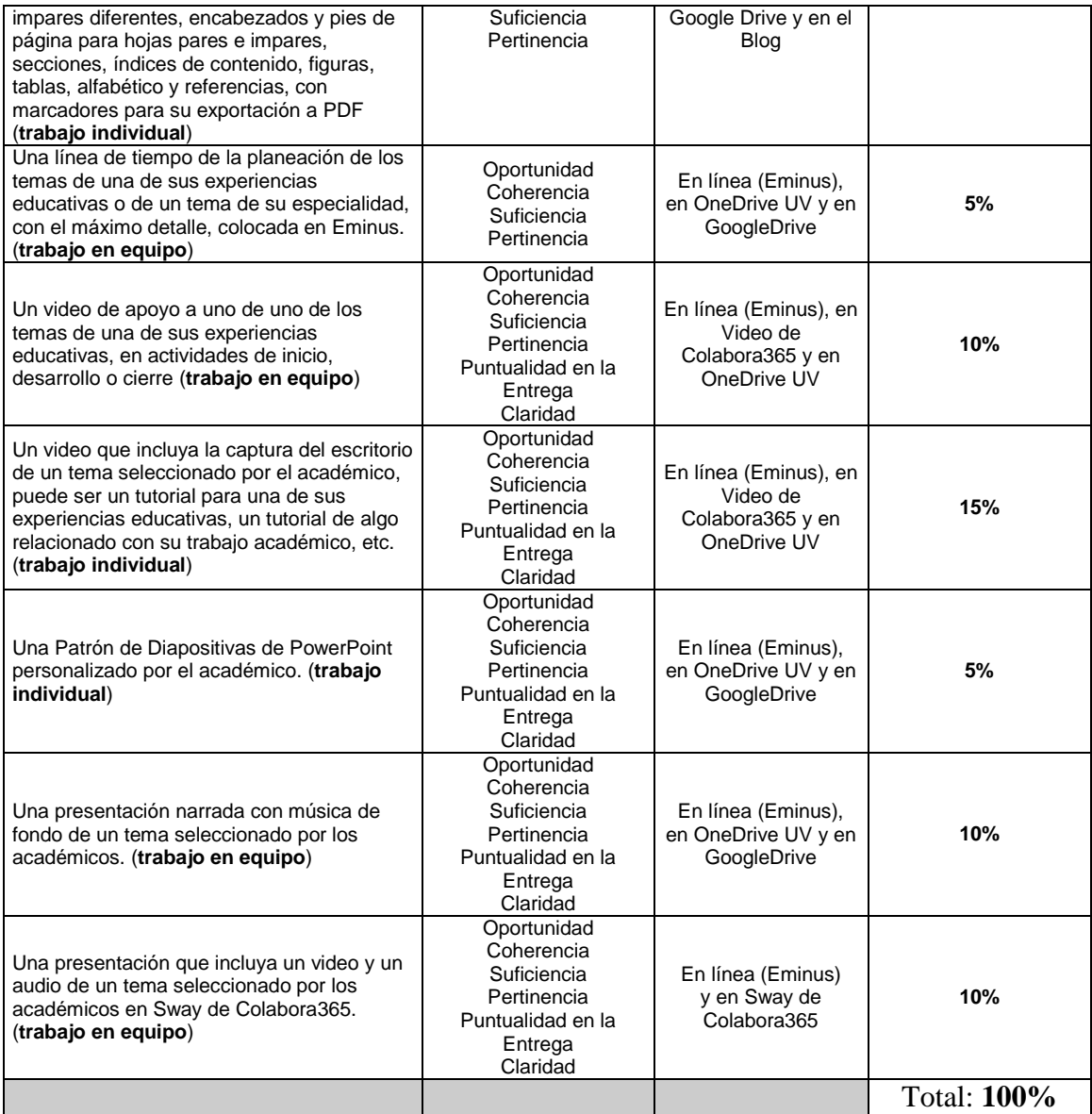

## **13. Acreditación**

Para acreditar esta EE el estudiante deberá haber presentado con suficiencia cada evidencia de desempeño, es decir, que en cada una de ellas haya obtenido cuando menos el 70%.

## **14. Fuentes de información**

#### **14.1 Básicas**

#### Eminus

 Universidad Veracruzana (2014). Eminus Sistema de educación distribuida. Manual del estudiante, en: https://eminus.uv.mx/Eminus/manuales/Estudiante/Manual-Estudiante.pdf

Literacidad digital

- Gilster, P., & Glister, P. (1997). Digital literacy. New York: Wiley Computer Pub.
- Ainley, J., Schulz, W., & Fraillon, J. (2016). A global measure of digital and ICT literacy skills.
- Gisbert, M., & Esteve, F. (2016). Digital Leaners: la competencia digital de los estudiantes universitarios. La cuestión universitaria, (7), 48-59.
- Hjørland, B. (2017). Information literacy and digital literacy. Prisma. com, (7). Secuencias didácticas.
	- Tobón, S. T., Prieto, J. H. P., & Fraile, J. A. G. (2010). Secuencias didácticas:

aprendizaje y evaluación de competencias.

- Otero, J. (2014). Breve manual para elaborar secuencias didácticas.
- Díaz Barriga, A. (2013). Guía para la elaboración de una secuencia didáctica. UNAM, México, consultada el, 10(04), 2016.

WEB 2.0

- Compartir archivos con OneDrive [https://itunes.apple.com/mx/podcast/compartir-archivos-con](https://itunes.apple.com/mx/podcast/compartir-archivos-con-onedrive/id482946148?i=1000376246402&mt=2)[onedrive/id482946148?i=1000376246402&mt=2](https://itunes.apple.com/mx/podcast/compartir-archivos-con-onedrive/id482946148?i=1000376246402&mt=2)
- Compartir archivos con OneDrive UV [https://itunes.apple.com/mx/podcast/compartir-archivos-con-onedrive](https://itunes.apple.com/mx/podcast/compartir-archivos-con-onedrive-uv/id482946148?i=1000376246401&mt=2)[uv/id482946148?i=1000376246401&mt=2](https://itunes.apple.com/mx/podcast/compartir-archivos-con-onedrive-uv/id482946148?i=1000376246401&mt=2)

Multimedia

 Diseño de materiales Multimedia WEB 2.0 <http://www.ite.educacion.es/formacion/materiales/107/cd/index.htm>

Imagen digital

- Ramírez Martinell, A. (2011). Diseño de imagen digital con software libre.
- Marín Amatller, A. (2009). Manual de introducción a GIMP.
- Monestel, K. V. Inkscape y Gimp. Una Introducción.
- Vindas, K. (2013). Edición de gráficos con Inkscape y Gimp. Revista Digital Matemática, 12(2), 1-32.
- Programa de manipulación de imágenes de GNU Manual de usuario <https://docs.gimp.org/es/index.html>
- Inkscape: guide to a vector drawing program Pearsoncmg.com <http://tavmjong.free.fr/INKSCAPE/MANUAL/html/index.php>
- Vectorización de una imagen con Inkscape [https://itunes.apple.com/mx/podcast/vectorizaci%C3%B3n-de-una-imagen-con](https://itunes.apple.com/mx/podcast/vectorizaci%C3%B3n-de-una-imagen-con-inkscape/id482946148?i=1000376040496&mt=2)[inkscape/id482946148?i=1000376040496&mt=2](https://itunes.apple.com/mx/podcast/vectorizaci%C3%B3n-de-una-imagen-con-inkscape/id482946148?i=1000376040496&mt=2)
- Quitar fondo a una imagen multicolor con Gimp [https://itunes.apple.com/mx/podcast/quitar-fondo-a-una-imagen-con-fondo](https://itunes.apple.com/mx/podcast/quitar-fondo-a-una-imagen-con-fondo-multicolor-en-gimp/id482946148?i=1000376069137&mt=2)[multicolor-en-gimp/id482946148?i=1000376069137&mt=2](https://itunes.apple.com/mx/podcast/quitar-fondo-a-una-imagen-con-fondo-multicolor-en-gimp/id482946148?i=1000376069137&mt=2)
- Creación de un patrón a partir de una imagen con Inkscape [https://itunes.apple.com/mx/podcast/creaci%C3%B3n-de-un-patr%C3%B3n-a](https://itunes.apple.com/mx/podcast/creaci%C3%B3n-de-un-patr%C3%B3n-a-partir-de-una-imagen-en-inkscape/id482946148?i=1000376069136&mt=2)[partir-de-una-imagen-en-inkscape/id482946148?i=1000376069136&mt=2](https://itunes.apple.com/mx/podcast/creaci%C3%B3n-de-un-patr%C3%B3n-a-partir-de-una-imagen-en-inkscape/id482946148?i=1000376069136&mt=2)
- Diseño de un GIF animado con Gimp [https://itunes.apple.com/mx/podcast/dise%C3%B1o-de-un-gif-animado-en](https://itunes.apple.com/mx/podcast/dise%C3%B1o-de-un-gif-animado-en-gimp/id482946148?i=1000376069140&mt=2)[gimp/id482946148?i=1000376069140&mt=2](https://itunes.apple.com/mx/podcast/dise%C3%B1o-de-un-gif-animado-en-gimp/id482946148?i=1000376069140&mt=2)
- Creación de un globo animado con Gimp [https://itunes.apple.com/mx/podcast/creaci%C3%B3n-de-un-globo-animado](https://itunes.apple.com/mx/podcast/creaci%C3%B3n-de-un-globo-animado-con-gimp/id482946148?i=1000376069135&mt=2)[con-gimp/id482946148?i=1000376069135&mt=2](https://itunes.apple.com/mx/podcast/creaci%C3%B3n-de-un-globo-animado-con-gimp/id482946148?i=1000376069135&mt=2)
- Quitar fondo a una imagen con Gimp [https://itunes.apple.com/mx/podcast/quitar-el-fondo-a-una-imagen-en](https://itunes.apple.com/mx/podcast/quitar-el-fondo-a-una-imagen-en-gimp/id482946148?i=1000376069138&mt=2)[gimp/id482946148?i=1000376069138&mt=2](https://itunes.apple.com/mx/podcast/quitar-el-fondo-a-una-imagen-en-gimp/id482946148?i=1000376069138&mt=2)

Audio digital

- Barrobés, H. D., & Ruiz, M. (2012). Procesamiento de audio. UOC.
- Caño Valls, C. (2009). Captura y edición de audio con software libre.
- Ramírez Martinell, A. (2013). Producción de audio con software libre.
- Audacity Manual Contents <https://manual.audacityteam.org/> Combinar 2 pistas de audio con Audacity**:** 
	- [https://itunes.apple.com/mx/podcast/combinar-dos-pistas-de-audio-con](https://itunes.apple.com/mx/podcast/combinar-dos-pistas-de-audio-con-audacity/id482946148?i=1000376040495&mt=2)[audacity/id482946148?i=1000376040495&mt=2](https://itunes.apple.com/mx/podcast/combinar-dos-pistas-de-audio-con-audacity/id482946148?i=1000376040495&mt=2)
- Grabación de voz en Audacity: [https://itunes.apple.com/mx/podcast/grabaci%C3%B3n-de-voz-con-](https://itunes.apple.com/mx/podcast/grabaci%C3%B3n-de-voz-con-audacity/id482946148?i=1000376040499&mt=2)

[audacity/id482946148?i=1000376040499&mt=2](https://itunes.apple.com/mx/podcast/grabaci%C3%B3n-de-voz-con-audacity/id482946148?i=1000376040499&mt=2)

- Edición de audio con Audacity: [https://itunes.apple.com/mx/podcast/edici%C3%B3n-de-audio-con](https://itunes.apple.com/mx/podcast/edici%C3%B3n-de-audio-con-audacity/id482946148?i=1000376040497&mt=2)[audacity/id482946148?i=1000376040497&mt=2](https://itunes.apple.com/mx/podcast/edici%C3%B3n-de-audio-con-audacity/id482946148?i=1000376040497&mt=2)
- Efectos de audio con Audacity: [https://itunes.apple.com/mx/podcast/efectos-de](https://itunes.apple.com/mx/podcast/efectos-de-audio-con-audacity/id482946148?i=1000376040498&mt=2)[audio-con-audacity/id482946148?i=1000376040498&mt=2](https://itunes.apple.com/mx/podcast/efectos-de-audio-con-audacity/id482946148?i=1000376040498&mt=2)

Video digital

- Ramírez Martinell, A. (2011). Producción de video con software libre.
- Begueria Muñoz, A. (2009). Manual Básico de Windows Movie Maker
- Manual de OpenShot Video Editor v1.3.[0 http://www.openshotusers.com/help/1.3/es/](http://www.openshotusers.com/help/1.3/es/) Ofimática
	- Herramientas para Productividad, Comunicación y Colaboración <https://www.uv.mx/colabora365/>
	- Funcionarios Eficientes<https://www.funcionarioseficientes.es/>

Hoja de Cálculo

- Excel Total <https://exceltotal.com/>
- Validación de datos en Excel [https://itunes.apple.com/mx/podcast/validaci%C3%B3n-de-datos-en](https://itunes.apple.com/mx/podcast/validaci%C3%B3n-de-datos-en-excel/id482946148?i=1000376246408&mt=2)[excel/id482946148?i=1000376246408&mt=2](https://itunes.apple.com/mx/podcast/validaci%C3%B3n-de-datos-en-excel/id482946148?i=1000376246408&mt=2)
- Uso de tablas en Excel [https://itunes.apple.com/mx/podcast/uso-de-tablas-en](https://itunes.apple.com/mx/podcast/uso-de-tablas-en-excel/id482946148?i=1000376246404&mt=2)[excel/id482946148?i=1000376246404&mt=2](https://itunes.apple.com/mx/podcast/uso-de-tablas-en-excel/id482946148?i=1000376246404&mt=2)
- Función SI en Excel [https://itunes.apple.com/mx/podcast/funci%C3%B3n-si-en](https://itunes.apple.com/mx/podcast/funci%C3%B3n-si-en-excel/id482946148?i=1000376246407&mt=2)[excel/id482946148?i=1000376246407&mt=2](https://itunes.apple.com/mx/podcast/funci%C3%B3n-si-en-excel/id482946148?i=1000376246407&mt=2)
- Función SI anidada en Excel [https://itunes.apple.com/mx/podcast/funci%C3%B3n-si-anidada-en](https://itunes.apple.com/mx/podcast/funci%C3%B3n-si-anidada-en-excel/id482946148?i=1000376246398&mt=2)[excel/id482946148?i=1000376246398&mt=2](https://itunes.apple.com/mx/podcast/funci%C3%B3n-si-anidada-en-excel/id482946148?i=1000376246398&mt=2)
- Protección de celdas en Excel [https://itunes.apple.com/mx/podcast/protecci%C3%B3n-de-celdas-en](https://itunes.apple.com/mx/podcast/protecci%C3%B3n-de-celdas-en-excel/id482946148?i=1000376246399&mt=2)[excel/id482946148?i=1000376246399&mt=2](https://itunes.apple.com/mx/podcast/protecci%C3%B3n-de-celdas-en-excel/id482946148?i=1000376246399&mt=2)
- Mini gráficos en Excel [https://itunes.apple.com/mx/podcast/minigr%C3%A1ficos-en](https://itunes.apple.com/mx/podcast/minigr%C3%A1ficos-en-excel/id482946148?i=1000376246410&mt=2)[excel/id482946148?i=1000376246410&mt=2](https://itunes.apple.com/mx/podcast/minigr%C3%A1ficos-en-excel/id482946148?i=1000376246410&mt=2)
- Formato de celdas en Excel [https://itunes.apple.com/mx/podcast/formato-de](https://itunes.apple.com/mx/podcast/formato-de-celdas-en-excel/id482946148?i=1000376246406&mt=2)[celdas-en-excel/id482946148?i=1000376246406&mt=2](https://itunes.apple.com/mx/podcast/formato-de-celdas-en-excel/id482946148?i=1000376246406&mt=2)
- Funciones SUMAR, MAX, MIN y PROMEDIO en Excel [https://itunes.apple.com/mx/podcast/funciones-suma-m%C3%A1ximo](https://itunes.apple.com/mx/podcast/funciones-suma-m%C3%A1ximo-m%C3%ADnimo-y-promedio-en-excel/id482946148?i=1000376246409&mt=2)[m%C3%ADnimo-y-promedio-en-excel/id482946148?i=1000376246409&mt=2](https://itunes.apple.com/mx/podcast/funciones-suma-m%C3%A1ximo-m%C3%ADnimo-y-promedio-en-excel/id482946148?i=1000376246409&mt=2)
- Funciones CONTAR en Excel [https://itunes.apple.com/mx/podcast/funciones](https://itunes.apple.com/mx/podcast/funciones-contar-en-excel/id482946148?i=1000376246403&mt=2)[contar-en-excel/id482946148?i=1000376246403&mt=2](https://itunes.apple.com/mx/podcast/funciones-contar-en-excel/id482946148?i=1000376246403&mt=2)
- Manejo de fechas en Excel
- [https://itunes.apple.com/mx/podcast/manejo-de-fecha-y-hora-en](https://itunes.apple.com/mx/podcast/manejo-de-fecha-y-hora-en-excel/id482946148?i=1000376246400&mt=2)[excel/id482946148?i=1000376246400&mt=2](https://itunes.apple.com/mx/podcast/manejo-de-fecha-y-hora-en-excel/id482946148?i=1000376246400&mt=2)
- Solución de ecuaciones en Excel [https://itunes.apple.com/mx/podcast/soluci%C3%B3n-de-ecuaciones-con](https://itunes.apple.com/mx/podcast/soluci%C3%B3n-de-ecuaciones-con-excel/id482946148?i=1000376242881&mt=2)[excel/id482946148?i=1000376242881&mt=2](https://itunes.apple.com/mx/podcast/soluci%C3%B3n-de-ecuaciones-con-excel/id482946148?i=1000376242881&mt=2)
- Función SUMAR.SI.CONJUNTO en Excel [https://itunes.apple.com/mx/podcast/funci%C3%B3n-sumar-si-conjunto-en](https://itunes.apple.com/mx/podcast/funci%C3%B3n-sumar-si-conjunto-en-excel/id482946148?i=1000376242882&mt=2)[excel/id482946148?i=1000376242882&mt=2](https://itunes.apple.com/mx/podcast/funci%C3%B3n-sumar-si-conjunto-en-excel/id482946148?i=1000376242882&mt=2)
- Función CONTAR.SI.CONJUNTO en Excel [https://itunes.apple.com/mx/podcast/funci%C3%B3n-contar-si-conjunto-en](https://itunes.apple.com/mx/podcast/funci%C3%B3n-contar-si-conjunto-en-excel/id482946148?i=1000376242870&mt=2)[excel/id482946148?i=1000376242870&mt=2](https://itunes.apple.com/mx/podcast/funci%C3%B3n-contar-si-conjunto-en-excel/id482946148?i=1000376242870&mt=2)

Procesador de Texto

- Word Experto <https://wordexperto.com/>
- Crear un PDF navegable con Word [https://itunes.apple.com/mx/podcast/crear](https://itunes.apple.com/mx/podcast/crear-un-pdf-navegable-con-word/id482946148?i=1000376242874&mt=2)[un-pdf-navegable-con-word/id482946148?i=1000376242874&mt=2](https://itunes.apple.com/mx/podcast/crear-un-pdf-navegable-con-word/id482946148?i=1000376242874&mt=2)
- Crear tablas en cuadros de texto en Word [https://itunes.apple.com/mx/podcast/crear-tablas-en-cuadros-de-texto-con](https://itunes.apple.com/mx/podcast/crear-tablas-en-cuadros-de-texto-con-word/id482946148?i=1000376242873&mt=2)[word/id482946148?i=1000376242873&mt=2](https://itunes.apple.com/mx/podcast/crear-tablas-en-cuadros-de-texto-con-word/id482946148?i=1000376242873&mt=2)
- Crear un documento a doble cara en Word [https://itunes.apple.com/mx/podcast/crear-un-documento-a-doble-cara-en](https://itunes.apple.com/mx/podcast/crear-un-documento-a-doble-cara-en-word/id482946148?i=1000376242879&mt=2)[word/id482946148?i=1000376242879&mt=2](https://itunes.apple.com/mx/podcast/crear-un-documento-a-doble-cara-en-word/id482946148?i=1000376242879&mt=2)
- Secciones en Word [https://itunes.apple.com/mx/podcast/secciones-en](https://itunes.apple.com/mx/podcast/secciones-en-word/id482946148?i=1000376242883&mt=2)[word/id482946148?i=1000376242883&mt=2](https://itunes.apple.com/mx/podcast/secciones-en-word/id482946148?i=1000376242883&mt=2)
- Como manejar las referencias en Word [https://itunes.apple.com/mx/podcast/c%C3%B3mo-manejar-las-referencias-en](https://itunes.apple.com/mx/podcast/c%C3%B3mo-manejar-las-referencias-en-word/id482946148?i=1000376242871&mt=2)[word/id482946148?i=1000376242871&mt=2](https://itunes.apple.com/mx/podcast/c%C3%B3mo-manejar-las-referencias-en-word/id482946148?i=1000376242871&mt=2)
- Diseño de una tabla de contenido en Word [https://itunes.apple.com/mx/podcast/dise%C3%B1o-de-una-tabla-de-contenido](https://itunes.apple.com/mx/podcast/dise%C3%B1o-de-una-tabla-de-contenido-en-word/id482946148?i=1000376242885&mt=2)[en-word/id482946148?i=1000376242885&mt=2](https://itunes.apple.com/mx/podcast/dise%C3%B1o-de-una-tabla-de-contenido-en-word/id482946148?i=1000376242885&mt=2)
- Insertar un índice alfabético en Word [https://itunes.apple.com/mx/podcast/dise%C3%B1o-de-un-%C3%ADndice](https://itunes.apple.com/mx/podcast/dise%C3%B1o-de-un-%C3%ADndice-alfab%C3%A9tico-en-word/id482946148?i=1000376242880&mt=2)[alfab%C3%A9tico-en-word/id482946148?i=1000376242880&mt=2](https://itunes.apple.com/mx/podcast/dise%C3%B1o-de-un-%C3%ADndice-alfab%C3%A9tico-en-word/id482946148?i=1000376242880&mt=2)
- Insertar un encabezado en Word [https://itunes.apple.com/mx/podcast/insertar](https://itunes.apple.com/mx/podcast/insertar-un-encabezado-en-word/id482946148?i=1000376242875&mt=2)[un-encabezado-en-word/id482946148?i=1000376242875&mt=2](https://itunes.apple.com/mx/podcast/insertar-un-encabezado-en-word/id482946148?i=1000376242875&mt=2)
- Insertar un pie de página en Word [https://itunes.apple.com/mx/podcast/insertar](https://itunes.apple.com/mx/podcast/insertar-un-pie-de-p%C3%A1gina-en-word/id482946148?i=1000376242877&mt=2)[un-pie-de-p%C3%A1gina-en-word/id482946148?i=1000376242877&mt=2](https://itunes.apple.com/mx/podcast/insertar-un-pie-de-p%C3%A1gina-en-word/id482946148?i=1000376242877&mt=2)
- Diseño de una portada en Word [https://itunes.apple.com/mx/podcast/dise%C3%B1o-de-una-portada-en](https://itunes.apple.com/mx/podcast/dise%C3%B1o-de-una-portada-en-word/id482946148?i=1000376242878&mt=2)[word/id482946148?i=1000376242878&mt=2](https://itunes.apple.com/mx/podcast/dise%C3%B1o-de-una-portada-en-word/id482946148?i=1000376242878&mt=2)
- Uso de justificaciones y guiones en Word [https://itunes.apple.com/mx/podcast/uso-de-justificaciones-y-guiones-en](https://itunes.apple.com/mx/podcast/uso-de-justificaciones-y-guiones-en-word/id482946148?i=1000376242876&mt=2)[word/id482946148?i=1000376242876&mt=2](https://itunes.apple.com/mx/podcast/uso-de-justificaciones-y-guiones-en-word/id482946148?i=1000376242876&mt=2)
- Manejo de columnas en Word [https://itunes.apple.com/mx/podcast/manejo-de](https://itunes.apple.com/mx/podcast/manejo-de-columnas-en-word/id482946148?i=1000376242884&mt=2)[columnas-en-word/id482946148?i=1000376242884&mt=2](https://itunes.apple.com/mx/podcast/manejo-de-columnas-en-word/id482946148?i=1000376242884&mt=2)
- Matemáticas con Word [https://itunes.apple.com/mx/podcast/matem%C3%A1ticas-con](https://itunes.apple.com/mx/podcast/matem%C3%A1ticas-con-word/id482946148?i=1000376246405&mt=2)[word/id482946148?i=1000376246405&mt=2](https://itunes.apple.com/mx/podcast/matem%C3%A1ticas-con-word/id482946148?i=1000376246405&mt=2)

Presentaciones Electrónicas

- Introducción al PowerPoint:
- Parte 1: [https://itunes.apple.com/mx/podcast/parte-1-de-2-introducci%C3%B3n](https://itunes.apple.com/mx/podcast/parte-1-de-2-introducci%C3%B3n-al-powerpoint/id482946148?i=1000352588834&mt=2)[al-powerpoint/id482946148?i=1000352588834&mt=2](https://itunes.apple.com/mx/podcast/parte-1-de-2-introducci%C3%B3n-al-powerpoint/id482946148?i=1000352588834&mt=2)
- Parte 2: [https://itunes.apple.com/mx/podcast/parte-2-de-2-introducci%C3%B3n](https://itunes.apple.com/mx/podcast/parte-2-de-2-introducci%C3%B3n-al-powerpoint/id482946148?i=1000352588833&mt=2)[al-powerpoint/id482946148?i=1000352588833&mt=2](https://itunes.apple.com/mx/podcast/parte-2-de-2-introducci%C3%B3n-al-powerpoint/id482946148?i=1000352588833&mt=2)
- Diseño de presentaciones en PowerPoint de forma automática y manual:
- Parte 1: [https://itunes.apple.com/mx/podcast/parte-1-2-dise%C3%B1o](https://itunes.apple.com/mx/podcast/parte-1-2-dise%C3%B1o-presentaciones-en-powerpoint-forma/id482946148?i=1000358938593&mt=2)[presentaciones-en-powerpoint-forma/id482946148?i=1000358938593&mt=2](https://itunes.apple.com/mx/podcast/parte-1-2-dise%C3%B1o-presentaciones-en-powerpoint-forma/id482946148?i=1000358938593&mt=2)
- Parte 2: [https://itunes.apple.com/mx/podcast/parte-2-2-dise%C3%B1o](https://itunes.apple.com/mx/podcast/parte-2-2-dise%C3%B1o-presentaciones-en-powerpoint-forma/id482946148?i=1000358938591&mt=2)[presentaciones-en-powerpoint-forma/id482946148?i=1000358938591&mt=2](https://itunes.apple.com/mx/podcast/parte-2-2-dise%C3%B1o-presentaciones-en-powerpoint-forma/id482946148?i=1000358938591&mt=2)
- Diseño de una presentación narrada en PowerPoint: [https://itunes.apple.com/mx/podcast/dise%C3%B1o-de-una](https://itunes.apple.com/mx/podcast/dise%C3%B1o-de-una-presentaci%C3%B3n-narrada-en-powerpoint/id482946148?i=1000358938592&mt=2)[presentaci%C3%B3n-narrada-en](https://itunes.apple.com/mx/podcast/dise%C3%B1o-de-una-presentaci%C3%B3n-narrada-en-powerpoint/id482946148?i=1000358938592&mt=2)[powerpoint/id482946148?i=1000358938592&mt=2](https://itunes.apple.com/mx/podcast/dise%C3%B1o-de-una-presentaci%C3%B3n-narrada-en-powerpoint/id482946148?i=1000358938592&mt=2)

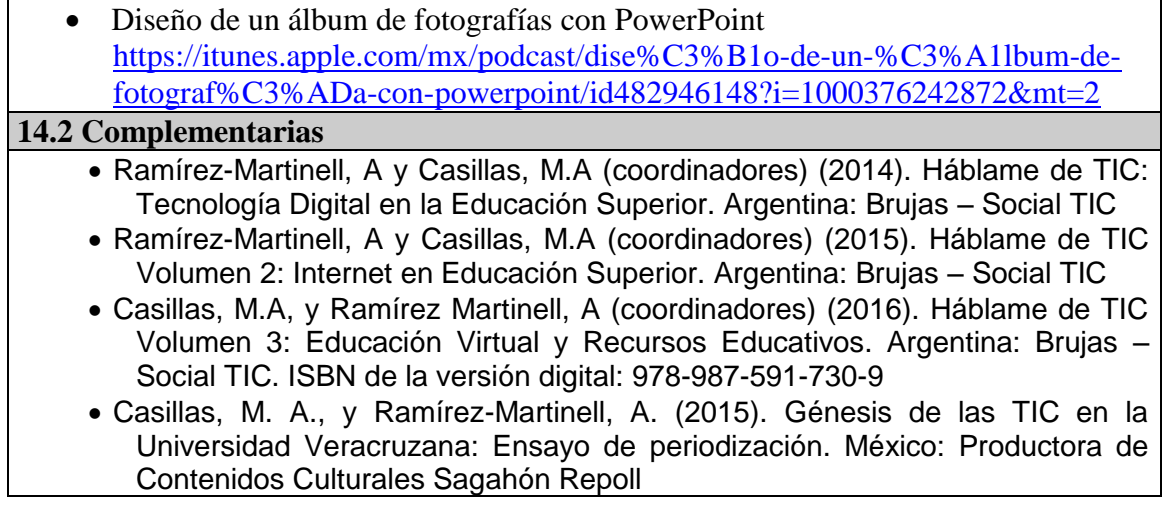